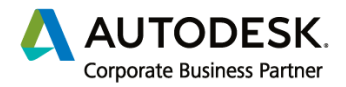

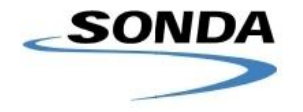

# **CURSO REVIT ESTRUCTURA**

Duración aproximada: 46 horas

# **MÓDULO 1 - INTRODUCCIÒN / 8 horas**

Se desarrollaran los conceptos imprescindibles para empezar a trabajar con modelos BIM, definiendo las necesidades del proyecto, su configuración general y el uso de las herramientas iniciales dentro de Revit.

### **Tema 1 – Conceptos generales**

- 1) Comparación BIM CAD
- 2) Los modelos BIM y sus particularidades
- 3) Espacio de trabajo Revit

Introducción a la interfaz

Modos de selección de elementos

Accesos por teclado importantes

Características de las Vistas (escala, detalle, estilo visual, camino del sol, sombras, etc.)

4) Herramientas básicas de inicio

### **Tema 2 – El proyecto**

1) Empezar un proyecto

Configuraciones de vista en estructura

Niveles de profundidad

Crear niveles, ejes y organización del navegador

Crear plantillas

2) Vinculación de archivos

CAD y modelos de Revit

Copiar / supervisar

3) Detección de interferencias

### **MÓDULO 2 - MODELADO DE ESTRUCTURAS / 26 horas**

Se verán las herramientas necesarias para generar un Modelo BIM Estructural, con especial énfasis en las estructuras de hormigón armado incluyendo el diseño de las armaduras.

#### **Para hacer este módulo se necesita haber completado el MÓDULO 1**

\_\_\_\_\_\_\_\_\_\_\_\_\_\_\_\_\_\_\_\_\_\_\_\_\_\_\_\_\_\_\_\_\_\_\_\_\_\_\_\_\_\_\_\_\_\_\_\_\_\_\_\_\_\_\_\_\_\_\_\_\_\_\_\_\_\_\_\_\_\_\_\_\_\_\_\_\_\_\_\_\_\_

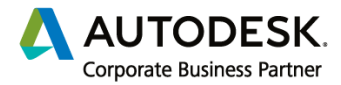

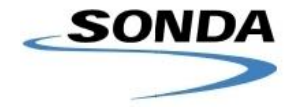

### **Tema 3 - Modelado de Pilares**

Cargar familias de pilares

Pilares verticales o inclinados

Modificar pilares

Unir pilares a elementos

### **Tema 4 - Modelado de Muros y losas**

Muros estructurales y arquitectónicos Modificar muros Suelo estructural y arquitectónico

### **Tema 5 - Modelado de Cimentaciones**

Zapata corrida

Zapata aislada

Plateas, losas de cimentación y bordes de losa

Huecos en suelos

### **Tema 6 - Modelado de Vigas**

Colocación y ajustes

Modelar sistemas de vigas

Uniones de vigas

Vigas especiales

### **Tema 7 - Modelado de Armaduras**

Configuración de vistas

Duplicación de vistas y secciones

Configuración de armaduras

Diseño y propiedades

### **MÓDULO 3 - DOCUMENTACIÒN DEL MODELO – 7 horas**

Se verán las herramientas y procedimientos usados para extraer información útil de un modelo BIM, visualizaciones, metrajes, presupuestos, planos, detalles, etc.

\_\_\_\_\_\_\_\_\_\_\_\_\_\_\_\_\_\_\_\_\_\_\_\_\_\_\_\_\_\_\_\_\_\_\_\_\_\_\_\_\_\_\_\_\_\_\_\_\_\_\_\_\_\_\_\_\_\_\_\_\_\_\_\_\_\_\_\_\_\_\_\_\_\_\_\_\_\_\_\_\_\_

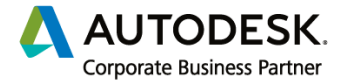

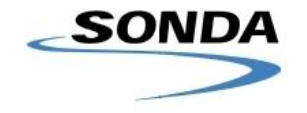

### **Para hacer este módulo se necesita haber completado el MÓDULO 1**

#### **Tema 8 - Tablas de cómputos**

Materiales y elementos

Pilares

#### **Tema 9 – Generación de planos**

Visualización

Acotación y etiquetado

Creación de detalles constructivos

Detalles en 3D

### **Tema 10 - Impresión de documentos**

Generación de Hojas

Láminas y rótulos

Escalas

# **MÓDULO 4 - EL MODELO ANALÌTICO – 5 horas**

Se gestionará el modelo analítico que se generó automáticamente al modelar la estructura en Revit, el cual es necesario para hacer los cálculos y establecer vinculaciones con otras aplicaciones que incorporen otra dimensión al modelo BIM.

### **Para hacer este módulo se necesita haber completado el MÓDULO 1 y MÓDULO 2**

#### **Tema 11 - Gestión del Modelo analítico**

Colocación y definición de cargas

Combinaciones de cargas

Dibujo de cargas puntuales, cargas lineales,

### **Tema 12 – Cálculo y exportación del Modelo Revit**

Exportación CAD, IFC

Análisis estructural Revit

Diagramas de momentos y cortes

Vinculación con Robot

\_\_\_\_\_\_\_\_\_\_\_\_\_\_\_\_\_\_\_\_\_\_\_\_\_\_\_\_\_\_\_\_\_\_\_\_\_\_\_\_\_\_\_\_\_\_\_\_\_\_\_\_\_\_\_\_\_\_\_\_\_\_\_\_\_\_\_\_\_\_\_\_\_\_\_\_\_\_\_\_\_\_